## **VLAGATELJ**

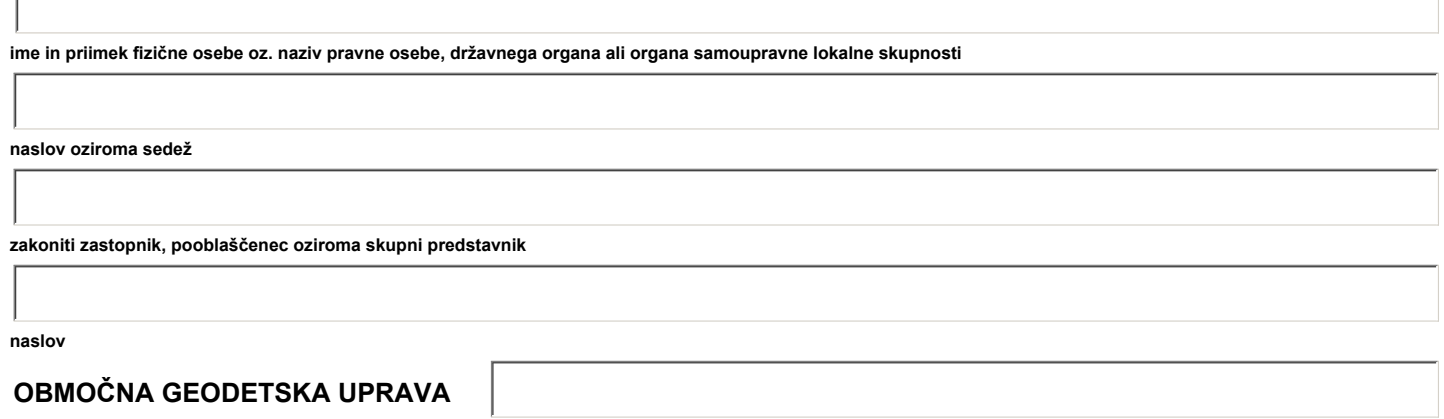

## **PREDLOG ZA EVIDENTIRANJE LOKACIJSKO IZBOLJŠANIH PODATKOV**

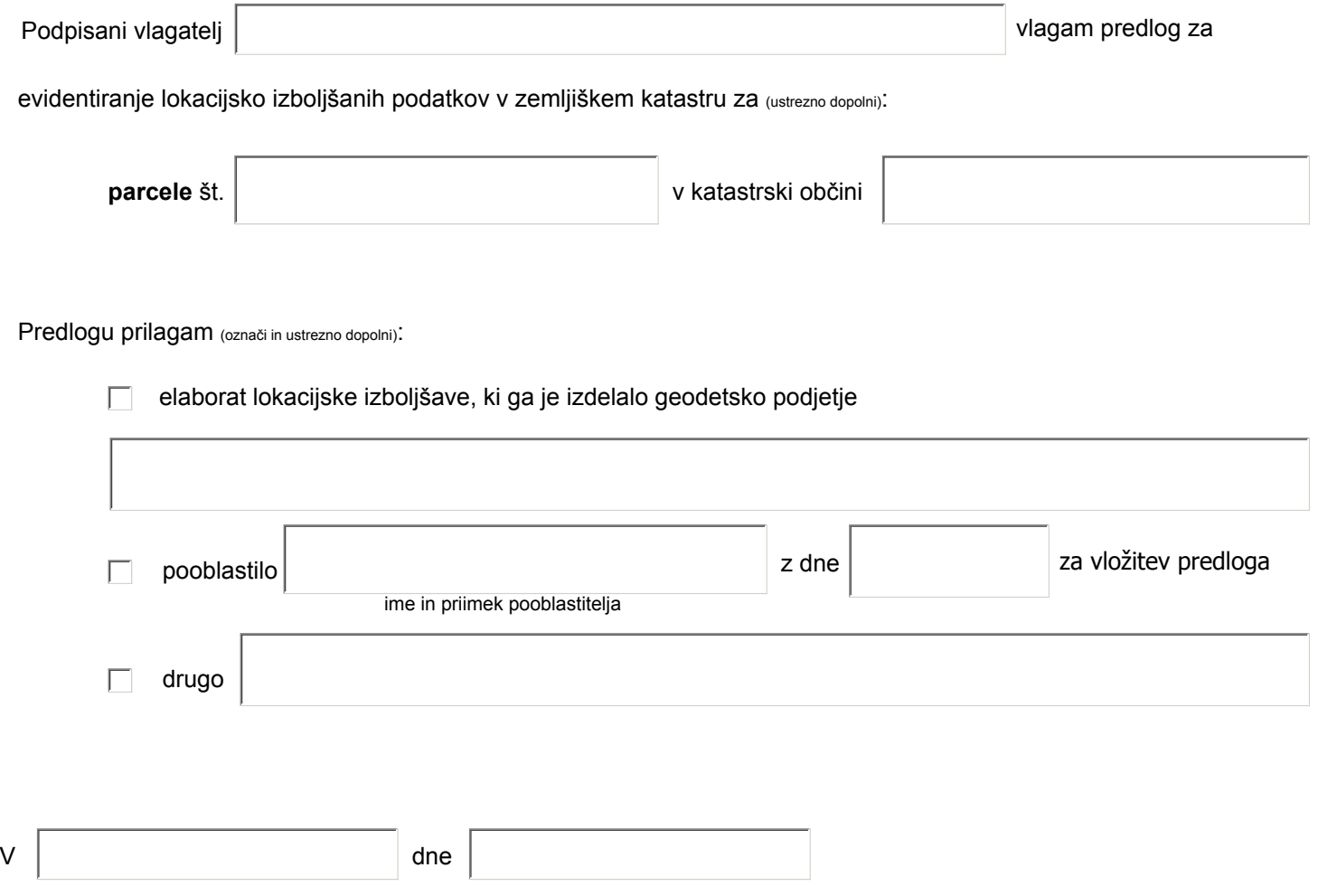

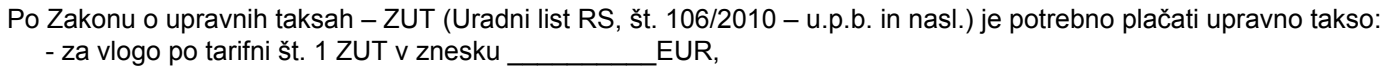

Taksa je plačana:

- z nakazilom na račun št. 01100-1000315637, sklic št. 11 25526-7111002-xxxxxxxx (v zadnjem sklopu reference je 8 številk, ki se spreminjajo od zadeve do zadeve; zadnji sklop 8 številk reference določi uradna oseba na območni geodetski upravi oziroma geodetski pisarni, ki je pristojna za konkretno zadevo; potrebno je navesti številko, s katero lahko Geodetska uprava Republike Slovenije nedvoumno prepozna namen plačila),
- v gotovini (št. blagajniškega prejemka \_\_\_\_\_\_\_\_\_\_\_\_\_\_ z dne \_\_\_\_\_\_\_\_\_\_\_\_),
- z določenimi plačilnimi ali kreditnimi karticami v sprejemni pisarni območne geodetske uprave (št. blagajniškega dnevnika \_\_\_\_\_\_\_\_\_\_\_\_\_\_ z dne \_\_\_\_\_\_\_\_\_\_\_\_\_).

Če je upravna taksa plačana na račun št. 01100-1000315637, je potrebno zahtevi priložiti potrdilo o plačilu upravne takse, in sicer:

- plačilni nalog, obdelan s strani banke oz. pošte ali
- izpisek razčlenitve prometa denarnih sredstev v breme računa Uprave za javna plačila RS ali banke ali
- spletno potrdilo o opravljenem plačilu (Klik, Abanet, SKBnet, …), iz katerega sta razvidna datum in ID plačila.

Takse prosto po \_\_\_\_\_\_\_ točki \_\_\_\_\_\_\_ člena ZUT.